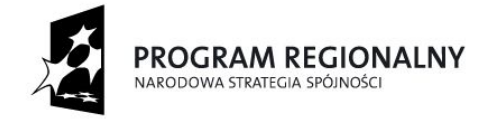

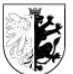

**UNIA EUROPEJSKA** EUROPEJSKI FUNDUSZ ROZWOJU REGIONALNEGO

Mój region w Euro

# **OGŁOSZENIE O DIALOGU TECHNICZNYM**

## **I. ZAPRASZAJĄCY**

Województwo Kujawsko-Pomorskie Urząd Marszałkowski Województwa Kujawsko-Pomorskiego, 87-100 Toruń, Plac Teatralny 2

## **II. DANE KONTAKTOWE ZAPRASZAJĄCEGO**

Województwo Kujawsko-Pomorskie Urząd Marszałkowski Województwa Kujawsko-Pomorskiego, 87-100 Toruń, Plac Teatralny 2

Wydział merytoryczny Zapraszający przygotowujący i prowadzący dialog techniczny:

Wydział Cyfryzacji

Osoba wyznaczona do kontaktu:

Anna Laskowska [a.laskowska@kujawsko-pomorskie.pl](mailto:a.laskowska@kujawsko-pomorskie.pl) Tel 56 62 18 532

Wszelką korespondencję kierowaną do Zapraszającego należy opatrzyć dopiskiem: **"Dialog techniczny związany z postępowaniem o udzielenie zamówienia publicznego na "Rozbudowę portalu mapowego, zbudowanego w ramach projektu "Infostrada**  Kujaw i Pomorza" "Infostrada Kujaw i Pomorza – usługi w zakresie e-Administracji **i Informacji Przestrzennej" realizowanego w ramach Regionalnego Programu Operacyjnego Województwa Kujawsko-Pomorskiego na lata 2007-2013".**

## **III. PODSTAWA PRAWNA**

Dialog techniczny prowadzony jest na podstawie art. 31a - 31c ustawy z dnia 29 stycznia 2004 r. Prawo zamówień publicznych (tj. Dz. U. z 2017 r. poz. 1579 z późn. zm.) oraz zgodnie z "Regulaminem przeprowadzania dialogu technicznego" opublikowanym na stronie internetowej Zapraszającego.

## **IV. PRZEDMIOT ZAMÓWIENIA ORAZ CEL PROWADZENIA DIALOGU**

- 1. **Urząd Marszałkowski Województwa Kujawsko-Pomorskiego** (zwany dalej Zapraszającym) informuje, że zaprasza do dialogu technicznego **poprzedzającego ogłoszenie postępowania na "Rozbudowę portalu mapowego, zbudowanego w**  ramach projektu "Infostrada Kujaw i Pomorza" "Infostrada Kujaw i Pomorza – usługi **w zakresie e-Administracji i Informacji Przestrzennej" realizowanego w ramach Regionalnego Programu Operacyjnego Województwa Kujawsko-Pomorskiego na lata 2007-2013**"**.** Wszystkie podmioty zainteresowane uczestniczeniem w przedsięwzięciu, posiadające doświadczenie w pracach będących przedmiotem zamierzonego zamówienia publicznego i zainteresowane udziałem w dialogu technicznym, są proszone o zgłoszenie tego zamiaru wraz z podaniem wszystkich informacji znajdujących się we wniosku stanowiącym załącznik do niniejszego zaproszenia.
- 2. Prowadzony Dialog Techniczny służyć będzie zapoznaniu się przez Zapraszającego z najlepszymi, najkorzystniejszymi, a także najnowszymi rozwiązaniami technicznymi, organizacyjnymi i technologicznymi w dziedzinie właściwej dla przedmiotu planowanego wdrożenia.

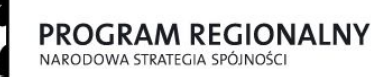

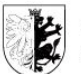

**UNIA EUROPEJSKA** EUROPEJSKI FUNDUSZ ROZWOJU REGIONALNEGO

Moj region w Europie

3. Celem prowadzonego Dialogu technicznego jest konsultacja z podmiotami właściwymi dla przedmiotu zamówienia oraz pozyskanie przez Zapraszającego wiedzy i informacji, które mogą być wykorzystane przy przygotowaniu opisu przedmiotu zamówienia, jak również ewentualne wykorzystanie informacji pozyskanych od uczestników Dialogu Technicznego w przygotowaniu specyfikacji istotnych warunków zamówienia oraz określeniu warunków umowy, z zachowaniem zasady uczciwej konkurencji.

## **V. ZASADY PROWADZENIA DIALOGU**

- 1. Niniejszy dialog techniczny prowadzony jest w oparciu o przepisy art. 31a -31c ustawy *Prawo zamówień publicznych* (Dz. U. z 2017 r. poz. 1579 z późn. zm.)
- 2. Szczegółowe zasady prowadzenia postępowania określone zostały w Regulaminie prowadzenia dialogu technicznego (Załącznik nr 1), opublikowanym na stronie Urzędu Marszałkowskiego Województwa Kujawsko-Pomorskiego w Toruniu - http://bip.kujawskopomorskie.pl/
- 3. Dialog techniczny jest prowadzony w sposób zapewniający zachowanie uczciwej konkurencji oraz równe traktowanie potencjalnych podmiotów w nim uczestniczących oraz oferowanych przez nich rozwiązań. Dialog ma na celu pozyskanie informacji do przygotowania opisu przedmiotu zamówienia w zakresie wystarczającym dla wszczęcia postępowania o udzielenie zamówienia publicznego. Zapraszający zastrzega sobie możliwość przeprowadzenia dialogu z podmiotami, które zostaną wybrane na podstawie ustalonych kryteriów.
- 4. Zapraszający sporządzi z dialogu pisemny protokół. Zapraszający zastrzega sobie możliwość rejestracji przebiegu dialogu.
- 5. Przewidywany przez Zapraszającego termin zakończenia dialogu technicznego to 30 dni roboczych od dnia składania wniosków o udział w przedmiotowym dialogu. Termin prowadzenia dialogu technicznego może ulec wydłużeniu w przypadku nie osiągnięcia celów określonych w przedmiocie dialogu technicznego. O fakcie przedłużenia terminu zostaną powiadomione podmioty uczestniczące w dialogu technicznym.
- 6. Podmioty zainteresowane dialogiem otrzymają zaproszenie do udziału w dialogu, co najmniej z trzydniowym wyprzedzeniem. Za udział w dialogu technicznym podmioty w nim uczestniczące nie otrzymują wynagrodzenia. O zakończeniu dialogu Zapraszający niezwłocznie poinformuje uczestniczące w nim podmioty. Dialog prowadzony będzie w języku polskim.
- 7. Do dokumentów przedstawianych w innych językach powinno być załączone tłumaczenie na język polski podpisane przez podmiot uczestniczący w dialogu.
- 8. Dialog będzie miał charakter jawny.
- 9. Poprzez udział w dialogu technicznym podmioty w nim uczestniczące udzielają bezwarunkowej zgody na wykorzystanie przekazywanych informacji na potrzeby przygotowania specyfikacji istotnych warunków zamówienia, a w szczególności opisu przedmiotu zamówienia i istotnych postanowień umownych lub wzoru umowy.
- 10. Niniejsze ogłoszenie nie stanowi zaproszenia do złożenia oferty w rozumieniu przepisu art. 66 Kodeksu cywilnego, ani nie jest ogłoszeniem o zamówieniu w rozumieniu przepisów ustawy *Prawo zamówień publicznych* (Dz. U. z 2017 r. poz. 1579 z późn. zm.), w szczególności w trybie dialogu konkurencyjnego.
- 11. Niniejsze ogłoszenie nie jest ogłoszeniem postępowania na wybór partnera prywatnego w rozumieniu Ustawy o partnerstwie publiczno-prywatnym, ani na wybór koncesjonariusza w rozumieniu Ustawy o koncesji na roboty budowlane lub usługi.
- 12. Udział w dialogu technicznym nie jest warunkiem ubiegania się w przyszłości o jakiekolwiek zamówienie publiczne.

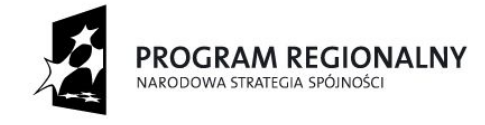

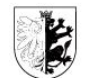

**UNIA EUROPEJSKA** EUROPEJSKI FUNDUSZ<br>ROZWOJU REGIONALNEGO

Moj region w Euro

#### **VI. WSKAZANIE MIEJSCA I TERMINU SKŁADANIA WNIOSKÓW O DOPUSZCZENIE DO DIALOGU TECHNICZNEGO**

Wnioski o dopuszczenie do dialogu technicznego można składać:

- 1) e-mail na adres zamowienia@kujawsko-pomorskie.pl
- 2) osobiście w siedzibie Urzędu Marszałkowskiego Województwa Kujawsko-Pomorskiego, Pl. Teatralny 2, 87-100 Toruń, Punkt informacyjny – kancelaria (parter);
- 3) Termin składania wniosków: **do dnia 12.04.2018 r., do godz. 10:00**

Zapraszający dopuszcza składanie wniosków (wraz z załącznikami) w formie skanów lub faksów oryginałów dokumentów.

Zapraszający nie jest zobowiązany dopuścić do dialogu technicznego podmioty, które złożą zgłoszenie do udziału w dialogu po wyznaczonym terminie.

## **VII. WARUNKI UDZIEŁU W DIALOGU TECHNICZNYM**

- 1. Uczestnikami dialogu technicznego mogą być podmioty, które mogą wykazać doświadczenie w postaci wdrożenia przynajmniej jednego geoportalu publicznego na poziomie krajowym lub wojewódzkim lub powiatowym lub gminnym. Należy podać adres URL do tego geoportalu.. W przypadku gdy do dialogu zgłosi się większa ilość uczestników niż wskazana w pkt 4 niniejszego rozdziału do dialogu zostaną zaproszone podmioty, które dysponują największą ilością wdrożeń na poziomie wojewódzkim a jeśli ilość takich podmiotów będzie mniejsza od wskazanej w pkt 4 list uczestników będzie uzupełniona o podmioty o łącznej największej ilości wdrożeń na wszystkich poziomach.
- 2. .Nie dopuszcza się korzystania z doświadczenia innych podmiotów.
- 3. Na potwierdzenie spełnienia warunku udziału w dialogu uczestnik zobowiązany jest dołączyć wykaz doświadczenia oraz stosowne referencje,
- 4. Zapraszający zamierza dopuścić do dialogu 3 podmioty.
- 5. Podmioty zainteresowane udziałem w dialogu technicznym składają wniosek o dopuszczenie do dialogu technicznego.
- 6. Wzór wniosku o dopuszczenie do dialogu technicznego stanowi Załącznik nr 2
- 7. Podmioty, które są zainteresowane udziałem w dialogu technicznym, zobowiązane są do przedłożenia:
	- Aktualnego (wystawionego nie wcześniej niż 6 miesięcy przed terminem składania wniosków o udział w dialogu technicznym) odpisu z właściwego rejestru lub centralnej ewidencji i informacji o działalności gospodarczej.
	- W przypadku, w którym w imieniu podmiotu działa przedstawiciel, którego upoważnienie do reprezentacji nie wynika bezpośrednio z przedstawionego odpisu, przedstawiciel jest zobowiązany do przedłożenia, przed przystąpieniem do dialogu, stosownego oryginału pełnomocnictwa. Podpisy mocodawcy muszą zostać złożone przez osoby uprawnione do składania oświadczeń woli wymienione we właściwym rejestrze lub wpisie do ewidencji działalności gospodarczej. Dokument pełnomocnictwa należy przedstawić w formie oryginału lub kopii potwierdzonej za zgodność przez notariusza.
- 8. Wszelka korespondencja będzie prowadzona wyłącznie z podmiotem występującym, jako pełnomocnik.
- 9. Wniosek o dopuszczenie do dialogu technicznego bezwzględnie winien zawierać następujące dane: nazwę/imię i nazwisko zainteresowanego podmiotu, adres jego siedziby, wskazanym jest także podanie adresu e-mail zainteresowanego podmiotu, a także numeru telefonu i faksu.
- 10. Wniosek winien zostać sporządzony w formie pisemnej, w języku polskim. Do wniosku należy dołączyć dokumenty potwierdzające, że osoba (osoby) podpisująca wniosek

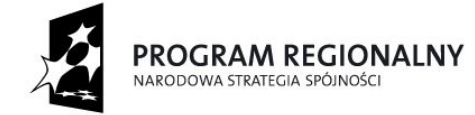

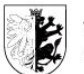

województwo<br>Kujawsko-pomorskie

UNIA EUROPEJSKA<br>EUROPEJSKI FUNDUSZ<br>ROZWOJU REGIONALNEGO

Mój region w Europie

jest upoważniona do reprezentowania zainteresowanego podmiotu. Dopuszcza się składanie wniosków oraz załączników w formie faksów lub skanów oryginałów dokumentów.

*Załączniki:*

*1. Załącznik nr 1: Regulamin dialogu technicznego*

..

- *2. Załącznik nr 2: Wzór wniosku o dopuszczenie do dialogu technicznego*
- *3. Załącznik nr 3:* Opis przedmiotu dialogu

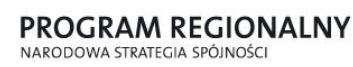

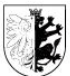

**UNIA EUROPEJSKA** EUROPEJSKI FUNDUSZ ROZWOJU REGIONALNEGO

Mój region w Euro

Załacznik nr 1

## **REGULAMIN DIALOGU TECHNICZNEGO**

#### poprzedzającego ogłoszenie postępowania na **"Rozbudowę portalu mapowego, zbudowanego w ramach projektu "Infostrada Kujaw i Pomorza" "Infostrada Kujaw i Pomorza – usługi w zakresie e-Administracji i Informacji Przestrzennej" realizowanego w ramach Regionalnego Programu Operacyjnego Województwa Kujawsko-Pomorskiego na lata 2007-2013**"

#### **§ 1**

- **1.** Niniejszy regulamin określa zasady prowadzenia przez Urząd Marszałkowski Województwa Kujawsko-Pomorskiego w Toruniu dialogu technicznego poprzedzającego ogłoszenie postępowania na "Rozbudowę portalu mapowego, zbudowanego w ramach projektu "Infostrada Kujaw i Pomorza" "Infostrada Kujaw i Pomorza – usługi w zakresie e-Administracji i Informacji Przestrzennej" realizowanego w ramach Regionalnego Programu Operacyjnego Województwa Kujawsko-Pomorskiego na lata 2007-2013**".**
- 2. Przeprowadzenie dialogu technicznego nie zobowiązuje Zapraszającego do przeprowadzenia postępowania o udzielenie zamówienia publicznego w przedmiocie planowanego przedsięwzięcia.
- 3. Wybór wykonawcy zostanie dokonany w trakcie odrębnego postępowania prowadzonego na podstawie Prawa Zamówień Publicznych.
- 4. Celem dialogu technicznego jest pozyskanie przez Urząd Marszałkowski Województwa Kujawsko-Pomorskiego w Toruniu informacji, które mogą być wykorzystane przy przygotowywaniu opisu przedmiotu zamówienia, SIWZ z zachowaniem zasady uczciwej konkurencji, dla postępowania, o którym mowa w ust. 1.
- 5. Dialog techniczny prowadzony jest na podstawie art. 31a-31c ustawy z 29 stycznia 2004 r. *Prawo zamówień publicznych* (Dz. U. z 2017 r. poz. 1579 z późn. zm.), dalej PZP.

#### **§ 2**

Ilekroć w Regulaminie jest mowa o:

- 1. Regulaminie rozumie się przez to niniejszy Regulamin;
- 2. Ogłoszeniu należy rozumieć przez to ogłoszenie o dialogu technicznym w przedmiocie przeprowadzenia analizy kosztów i wykonalności poszczególnych części zamówienia wg. załączonej specyfikacji. Ocena celowości poszczególnych części zamówienia pod względem wzrostu poziomu inwestycji w regionie i eksportu oraz ewentualnego uzupełnienia zamówienia o inne zagadnienia;
- 3. Zapraszającym należy rozumieć przez to Urząd Marszałkowski Województwa Kujawsko-Pomorskiego;
- 4. Uczestniku należy rozumieć przez to podmioty dopuszczone do niniejszego dialogu technicznego;
- 5. Dialogu należy rozumieć przez to dialog techniczny uregulowany przepisami art. 31a-c ustawy z dnia 29 stycznia 2004 r. *Prawo zamówień publicznych* (Dz. U. z 2017 r. poz. 1579 z późn. zm.) prowadzony w zakresie przedmiotowego przedsięwzięcia;
- 6. Komisji należy rozumieć przez to zespół osób powołany przez właściwe organy Zapraszającego wg wewnętrznych uregulowań, w celu przeprowadzenia niniejszego dialogu technicznego;
- 7. Przedsięwzięciu należy rozumieć przez to realizację przedsięwzięcia polegającego na rozbudowie portalu mapowego, zbudowanego w ramach projektu "Infostrada Kujaw i Pomorza" "Infostrada Kujaw i Pomorza – usługi w zakresie e-Administracji i Informacji Przestrzennej" realizowanego w ramach Regionalnego Programu Operacyjnego Województwa Kujawsko-Pomorskiego na lata 2007-2013 opracowaniu Programu rozwoju

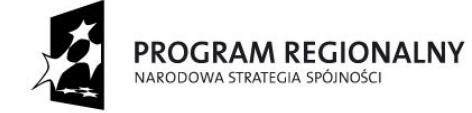

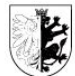

**UNIA EUROPEJSKA** EUROPEJSKI FUNDUSZ EUROPEJSKI PUNDUSZ<br>ROZWOJU REGIONALNEGO

Moj region w Europie

gospodarczego województwa kujawsko-pomorskiego ze szczególnym uwzględnieniem sytuacji eksportowej, szans inwestycyjnych oraz branż o kluczowym znaczeniu.

## **§ 3**

- 1. Za przygotowanie i przeprowadzenie dialogu technicznego odpowiada Komisja.
- 2. Komisja może działać przy wsparciu biegłych i doradców.
- 3. Dialog techniczny zostaje wszczęty poprzez zamieszczenie zaproszenia do uczestnictwa w dialogu technicznym na stronie internetowej Urzędu Marszałkowskiego Województwa Kujawsko-Pomorskiego w Toruniu http://bip.kujawsko-pomorskie.pl/
- 4. Wnioski o dopuszczenie do udziału w Dialogu składa się w trybie, terminie i miejscu określonym w ogłoszeniu.
- 5. Przewodniczący Komisji, po publikacji ogłoszenia, może pisemnie, telefonicznie lub poprzez pocztę elektroniczną bezpośrednio poinformować o wszczęciu dialogu technicznego znane sobie podmioty, które w ramach prowadzonej działalności świadczą usługi będące przedmiotem planowanego Przedsięwzięcia.
- 6. Informacje uzupełniające służące lepszemu opisaniu przedmiotu i warunków realizacji przyszłego zamówienia są publikowanie na stronie internetowej Z Urzędu Marszałkowskiego Województwa Kujawsko-Pomorskiego w Toruniu http://bip.kujawskopomorskie.pl/ Po otwarciu wniosków, o których mowa w ust. 4 Przewodniczący Komisji przygotowuje harmonogram spotkań z podmiotami, które wyraziły chęć wzięcia udziału w Dialogu.
- 7. Komisja przeprowadza weryfikację pod względem formalnym złożonych wniosków o dopuszczenie do Dialogu.
- 8. Przewodniczący Komisji zaprasza podmioty do udziału w dialogu technicznym przekazując im informacje na temat terminu i miejsca spotkania.
- 9. Zaproszenie winno być wysłane w terminie nie krótszym niż trzy dni przed datą wyznaczonego spotkania. W zaproszeniu Przewodniczący Komisji może określić szczegółowy zakres spraw, które będą przedmiotem dialogu technicznego oraz zażądać wskazania przez uczestnika przed wyznaczonym terminem spotkania - osób, które wezmą udział w spotkaniu i które będą odpowiedzialne za udzielenie odpowiedzi w poszczególnych sprawach z określonego przez Przewodniczącego zakresu.
- 10. Termin spotkania może zostać przesunięty jedynie po wyrażeniu zgody przez obie strony, z zastrzeżeniem, że wyznaczenie nowego terminu nie spowoduje znaczącego wydłużenia procedury związanej z przeprowadzeniem Dialogu.

**§ 4**

- 1. Dialog techniczny jest prowadzony w sposób zapewniający zachowanie uczciwej konkurencji oraz zachowanie równego traktowania podmiotów uczestniczących w Dialogu.
- 2. Czynności związane z przygotowaniem oraz przeprowadzeniem dialogu technicznego wykonują osoby zapewniające bezstronność i obiektywizm.

**§ 5**

- 1. Dialog z zaproszonymi podmiotami prowadzi Komisja.
- 2. W toku prowadzonego postępowania Komisja przygotowuje odpowiedzi na pisma składane przez podmioty uczestniczące w postępowaniu.
- 3. Dialog prowadzony jest z poszczególnymi podmiotami z osobna.
- 4. Zapraszający nie pokrywa żadnych kosztów poniesionych przez uczestników związanych z udziałem w Dialogu.

1. Dialog prowadzi się w języku polskim.

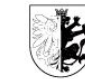

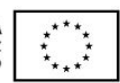

Mój region w Europie

- 2. Wszelkie oświadczenia, wnioski, zawiadomienia oraz informacje mogą być przekazywane pomiędzy Zapraszającym oraz Uczestnikami drogą elektroniczną (e-mail), każda ze stron na żądanie drugiej niezwłocznie potwierdza fakt ich otrzymania.
- 3. Prowadzony Dialog ma charakter jawny.

**PROGRAM REGIONALNY** 

NARODOWA STRATEGIA SPÓJNOŚC

- 4. Zapraszający nie ujawni informacji stanowiących tajemnicę przedsiębiorstwa w rozumieniu przepisów o zwalczaniu nieuczciwej konkurencji, jeżeli podmiot uczestniczący w Dialogu, nie później niż przed przekazaniem informacji zastrzegł, że przekazywane konkretnie wskazane informacje nie mogą być udostępniane innym podmiotom.
- 5. Komisja zobowiązana jest do zapewnienia bieżącego prowadzenia protokołu z dialogu technicznego, a także do udostępniania protokołu z prowadzonego dialogu wszystkim zainteresowanym podmiotom, z zastrzeżeniem informacji stanowiących tajemnicę przedsiębiorstwa.
- 6. Protokół przechowywany jest w Urzędzie Marszałkowskim Województwa Kujawsko-Pomorskiego w Toruniu w sposób gwarantujący jego nienaruszalność.

## **§ 7**

- 1. Dialog techniczny będzie prowadzony do dnia, w którym Zapraszający pozyska wiedzę wystarczającą do:
	- 1) określenia wymagań dla podmiotów, które wezmą udział w planowanym postępowaniu o udzieleniu zamówienia publicznego dotyczącego przedsięwzięcia,
	- 2) precyzyjnego określenia zakresu merytorycznego przedsięwzięcia,
	- 3) określenia poziomu kosztu realizacji przedmiotowego zamówienia,

2. Zapraszający zastrzega sobie prawo zakończenia dialogu na każdym jego etapie bez podania przyczyn.

## **§8**

Od decyzji Zapraszającego w toku Dialogu, nie przysługują uczestnikom dialogu żadne środki odwoławcze.

## **§9**

- 1. Po zakończeniu dialogu technicznego Komisja sporządza:
	- 1) Protokół z przeprowadzonego Dialogu technicznego;
	- 2) Rekomendacje dotyczące wykorzystania wiedzy uzyskanej w trakcie dialogu do sporządzenia opisu przedmiotu zamówienia, specyfikacji warunków zamówienia lub warunków umowy wraz z informacją o podmiotach, które w dialogu uczestniczyły zgodnie z wymogami określonymi w art. 96 ust. 2a ustawy PZP.

2. O zakończeniu Dialogu Komisja poinformuje wszystkie podmioty uczestniczące w Dialogu.

## **§10**

Podmiotom, które uczestniczyły w dialogu technicznym zostaną zwrócone na ich wniosek wszelkie złożone przez nie materiały dotyczące treści merytorycznych.

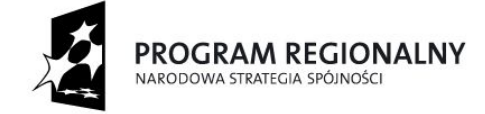

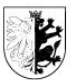

**UNIA EUROPEJSKA** EUROPEJSKI FUNDUSZ EUROPEJSKI FUNDUSZ

Moj region w Eur

**Załącznik nr 2**

#### **Zgłoszenie do udziału w Dialogu Technicznym**

Działając w imieniu …………………………………………………………………., w odpowiedzi na Ogłoszenie o Dialogu Technicznym nr ……….. z dnia ……………, składam niniejszym Zgłoszenie udziału w Dialogu Technicznym organizowanym przez Województwo Kujawsko-Pomorskie, Urząd Marszałkowski Województwa Kujawsko-Pomorskiego, którego przedmiotem jest **"Rozbudowę portalu mapowego, zbudowanego w ramach projektu**  "Infostrada Kujaw i Pomorza" "Infostrada Kujaw i Pomorza - usługi w zakresie e-**Administracji i Informacji Przestrzennej" realizowanego w ramach Regionalnego Programu Operacyjnego Województwa Kujawsko-Pomorskiego na lata 2007-2013**".

#### **Uczestnik:**

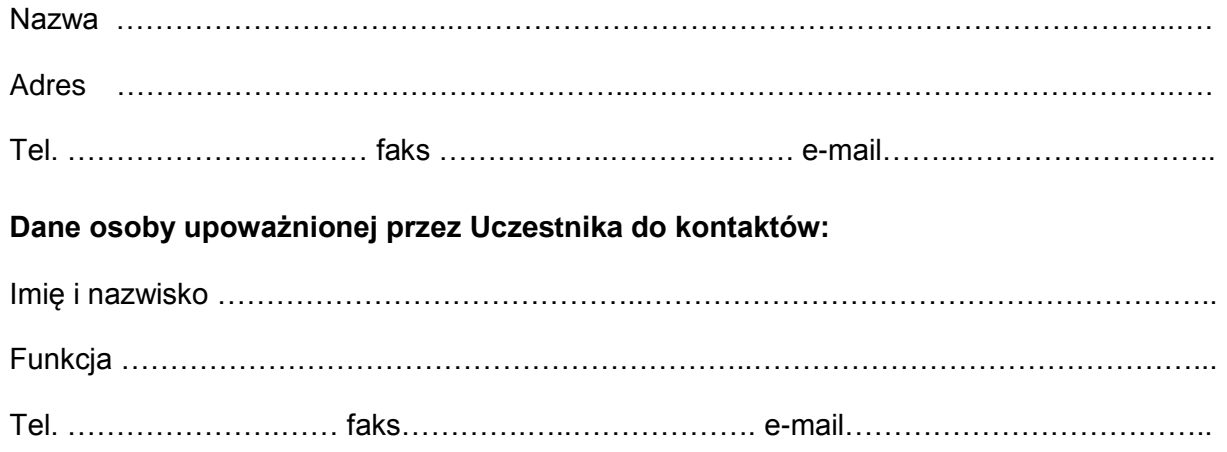

## **W związku ze Zgłoszeniem do udziału w Dialogu Technicznym oświadczam, iż:**

- 1) jestem należycie umocowany/a do reprezentowania Uczestnika na dowód czego przedkładam dokument potwierdzający moje umocowanie;
- 2) zapoznałem się z Regulaminem Przeprowadzania Dialogu Technicznego i w całości akceptuję jego postanowienia;
- 3) wyrażam zgodę na przetwarzanie i przechowywanie przez Województwo Kujawsko-Pomorskie, Urząd Marszałkowski Województwa Kujawsko-Pomorskiego informacji zawartych w niniejszym Zgłoszeniu dla celów Dialogu lub Postępowania;
- 4) udzielam bezwarunkowej zgody na wykorzystanie informacji przekazywanych w toku dialogu, w tym również informacji stanowiących przedmiot praw autorskich Uczestnika, na potrzeby przeprowadzenia Postępowania, którego przedmiotem jest "Rozbudowę **portalu mapowego, zbudowanego w ramach projektu "Infostrada Kujaw i Pomorza" "Infostrada Kujaw i Pomorza – usługi w zakresie e-Administracji i Informacji Przestrzennej" realizowanego w ramach Regionalnego Programu Operacyjnego Województwa Kujawsko-Pomorskiego na lata 2007-2013**", w tym w szczególności do przygotowania opisu przedmiotu Zamówienia, specyfikacji istotnych warunków Zamówienia lub określenia warunków umowy dla Zamówienia, z zastrzeżeniem § 6 ust. 10 Regulaminu Przeprowadzania Dialogu Technicznego.
- 5) Do wniosku załączam:
	- a) Aktualny (wystawionego nie wcześniej niż 6 miesięcy przed terminem składania wniosków o udział w dialogu technicznym) odpis z właściwego rejestru lub centralnej ewidencii i informacii o działalności gospodarczej.

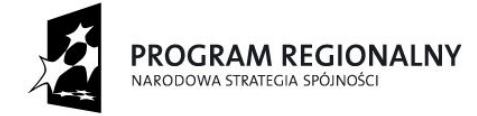

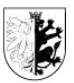

województwo<br>Kujawsko-pomorskie

Mój region w Europie

- b) Pełnomocnictwo do reprezentacji Wnioskodawcy, jeżeli nie wynika bezpośrednio z przedstawionego rejestru (jeśli dotyczy).
- c) Referencje potwierdzające spełnienie kryterium opisane w **Ogłoszeniu o dialogu technicznym**.

W imieniu Uczestnika:

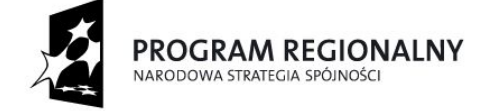

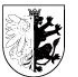

**UNIA EUROPEJSKA** EUROPEJSKI FUNDUSZ ROZWOJU REGIONALNEGO

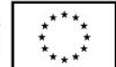

Moj region w Euro

Załącznik nr 3

#### **Opis przedmiotu dialogu**

Dialog techniczny ma posłużyć pozyskaniu przez Zamawiającego wiedzy i informacji, które mogą być wykorzystane przy przygotowaniu opisu przedmiotu zamówienia, jak również ewentualne wykorzystanie informacji pozyskanych od uczestników Dialogu Technicznego w przygotowaniu specyfikacji istotnych warunków zamówienia oraz określeniu warunków umowy na potrzeby postepowania o udzielenie zamówienia publicznego na "Rozbudowę **portalu mapowego, zbudowanego w ramach projektu "Infostrada Kujaw i Pomorza" "Infostrada Kujaw i Pomorza – usługi w zakresie e-Administracji i Informacji Przestrzennej" realizowanego w ramach Regionalnego Programu Operacyjnego Województwa Kujawsko-Pomorskiego na lata 2007-2013"**, realizowanego w ramach projektu **"Infostrada Kujaw i Pomorza** 2.0" przez Zamawiającego w partnerstwie z. jednostkami samorządu terytorialnego z obszaru Województwa Kujawsko-Pomorskiego, w ogólnej liczbie 110 oraz Kujawsko-Pomorskim Ośrodkiem Doradztwa Rolniczego w Minikowie w ramach Regionalnego programu operacyjnego Województwa Kujawsko-Pomorskiego na lata 2014-2020.

Przedmiotem zamówienia jest "**Rozbudowa portalu mapowego, zbudowanego w ramach**  projektu "Infostrada Kujaw i Pomorza" "Infostrada Kujaw i Pomorza – usługi w zakresie **e-Administracji i Informacji Przestrzennej" realizowanego w ramach Regionalnego Programu Operacyjnego Województwa Kujawsko-Pomorskiego na lata 2007-2013"**, działającego pod adresem

[http://mapy.mojregion.info.](http://mapy.mojregion.info./)

Zamówienie realizowane jest w ramach nowego projektu "**Infostrada Kujaw i Pomorza** 2.0" realizowanego w ramach Regionalnego programu operacyjnego Województwa Kujawsko-Pomorskiego na lata 2014-2020.

Założeniem projektu jest stworzenie nowych usług i zapewnienie mieszkańcom dostępu do nich. Bezpośrednim celem projektu jest udostępnienie wszystkim zainteresowanym, w tym głównie mieszkańcom regionu, narzędzi umożliwiających korzystanie z informacji publicznych gromadzonych i wytwarzanych przez organy administracji publicznej. Projekt ma na celu min. dostarczenie spójnej, kompleksowej informacji o przestrzeni dla celu dostępu publicznego (front office) Z punktu widzenia społecznego, informacje zawarte na portalu takie jak: dane o obszarach chronionych, zabytkach i stanowiskach archeologicznych, miejscowych planach zagospodarowania przestrzennego i wiele innych, będą stanowiły bazę wiedzy o regionie. Portal zapewnia mieszkańcom województwa min. przeglądanie mapy ewidencji i budynków, przeglądanie mapy własności gruntów, przeglądanie ortofotomapy, wyszukiwanie działek ewidencyjnych przy pomocy danych adresowych. Dzięki temu, że wszystkie informacje są wprowadzane bezpośrednio w jednostkach samorządu terytorialnego, są one zawsze aktualne.

#### **Wstępna koncepcja przedmiotu zamówienia.**

Wszystkie opisywane elementy rozbudowy muszą działać w architekturze SAAS. Dostęp do nich musi odbywać się przy użyciu tylko przeglądarki internetowej, bez konieczności instalowania dodatkowego oprogramowania.

#### **Rozbudowa powinna obejmować:**

1. Generowanie indywidualnego interface graficznego przez JST

Możliwość wygenerowania przez jednostki biorące udział w projekcie witryny będącej spersonalizowaną wersją(instancją) geoportalu publicznego. Konfiguracja na poziomie jednostki musi umożliwić:

- dobór kolorystyki elementów interface,
- dodanie logo jednostki,
- dodanie nazwy jednostki wraz z adresem i informacjami kontaktowymi,
- dodanie podstawowych informacji o jednostce,
- definiowanie własnych tematów mapowych,
- dodawanie własnych "warstw" tematycznych z plików (shp, dxf, kml, tiff),

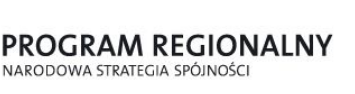

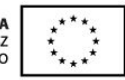

Mój region w Euro

- dostosowywanie tematów mapowych z wykorzystaniem własnych "warstw" i "warstw" wyświetlanych z portalu mapowego województwa,
- możliwość maskowania obszarów spoza zakresu należącego do JST
- tworzenie "pustych" "warstw" typu obszar, linia, punkt,
- tworzenie nowych obiektów na dowolnych "warstwach" lokalnych,
- definiowanie atrybutów opisowych obiektów,
- definiowanie sposobu wizualizacji "warstw" lokalnych (kolorystyka, wielkość znaku, źródło opisu, wielkość opisu, czcionka opisu).
- Indywidualizacja usług wykorzystujących dwukierunkową interakcję i ich opisów poprzez dostosowanie do potrzeb partnera
- 2. Konto użytkownika portalu mapowego

Możliwość założenia konta użytkownika. Dodanie dla użytkownika funkcjonalności niedostępnych dla użytkownika typu "gość"

Użytkownik zalogowany do portalu mapowego, jako zidentyfikowana osoba, będzie mógł:

- tworzyć własne kompozycje mapowe,
- zapisywać schematy utworzonych przez siebie kompozycji,
- używać narzędzi do rysowania na mapach (tworzyć własne "warstwy"),
- dodawać opisy, etykiety opisujące obiekty,
- zapisywać stworzone obiekty, opisy i etykiety,
- dzielić się kompozycjami utworzonymi przez siebie z innymi zarejestrowanymi użytkownikami,
- porozumiewać się z innymi zarejestrowanymi użytkownikami,
- porozumiewać się z urzędnikami odpowiedzialnymi za jakość danych wyświetlanych na portalu mapowym, pochodzących z rejestrów i ewidencji prowadzonych w jednostkach samorządu terytorialnego,
- korzystać z aplikacji mobilnych Infostrady na bazie tego samego profilu użytkownika.
- korzystać z usług wykorzystujących dwukierunkową interakcję i przy ich pomocy komunikować się z własnym urzędem.
- system zarządzania tożsamością powinien wykorzystywać mechanizmy jednokrotnego logowania (SSO) tak, aby konto funkcjonująca na geoportalu lokalnym funkcjonowało również w kontekście geoportalu regionalnego i odwrotnie.

Zarejestrowany użytkownik musi mieć prawo do:

- edycji danych opisujących jego profil,
- trwałego usunięcia swojego profilu wraz z wszystkimi operacjami wykonanymi na portalu mapowym,
- zgłaszania administratorom naruszeń regulaminu.
- 3. Wydruki map

Poszerzenie funkcji drukowania mapy o wydruk typu WYSIWYG. Użytkownik musi na wydruku uzyskać obraz, który skomponuje sobie na ekranie poprzez włączanie/wyłączanie "warstw" (także swoich), poprzez zmianę tła wyświetlanej mapy oraz poprzez przybliżanie/oddalanie wyświetlanego obrazu mapy.

Do wydruku musi być dodana możliwość zdefiniowania własnego, dodatkowego opisu. Na wydruku musi się znaleźć jednoznaczna informacja o pochodzeniu widocznych na wydruku obiektów oraz o pochodzeniu samego wydruku.

Na wydruku muszą znaleźć się odpowiednie oznakowania mówiące o dofinansowaniu projektu Infostrada.

4. Komunikacja z urzędami

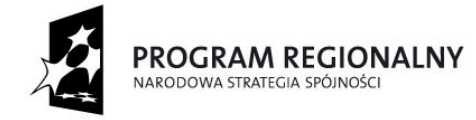

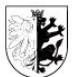

**UNIA EUROPEJSKA** EUROPEJSKI FUNDUSZ ROZWOJU REGIONALNEGO

 $M$ o'' region w  $\zeta$ urc

Portal mapowy musi umożliwić zarejestrowanemu i zweryfikowanemu użytkownikowi na komunikowanie się nie tylko z innymi zarejestrowanymi użytkownikami, ale również z urzędnikami, reprezentującymi jednostkę samorządu terytorialnego odpowiednio do obszaru zwizualizowanego na portalu mapowym.

Pierwszymi interakcjami, zaimplementowanymi na portalu będą:

- zgłaszanie zaburzeń ładu przestrzennego,
- zgłaszanie dzikich wysypisk śmieci,
- zgłaszanie dziur w jezdniach.
- odśnieżanie zimowe,
- zgłaszanie "dziwnej" organizacji ruchu,
- zgłaszanie zagrożeń bezpieczeństwa,
- zgłaszanie "trucicieli" spalania śmieci w prywatnych budynkach.
- podatki od nieruchomości
- możliwość zamawiania map z zasobów geodezyjnych powiatowych i wojewódzkich

Zgłoszenia, skierowane poprzez portal mapowy mają trafiać bezpośrednio do urzędników zajmujących się przyjmowaniem takich zgłoszeń w formie tradycyjnej.

Konfiguracja oprogramowania musi pozwolić na odpowiednie przekierowanie konkretnego zgłoszenia. Zarówno pod względem obszaru, z którego pochodzi, jak i pod względem tematu, którego dotyczy.

Konfiguracja musi też pozwolić na wybranie drogi dostarczenia zgłoszenia - mail, e-puap, eurząd, bezpośrednio EOD czy wydruk zgłoszenia do przekazania tradycyjnego.

Zgłoszenie musi zawierać dane zgłaszającego, temat zgłoszenia, opis zdarzenia oraz mapę sytuacyjną z zaznaczonym zgłaszanym obiektem - link do zgłoszenia - do części dostępnej dla urzędnika.

Zweryfikowane zgłoszenia muszą być wizualizowane na portalu mapowym w formie informacji przestrzennej.

Oprogramowanie musi pozwolić na komunikację zwrotną ze zgłaszającym, prowadzoną przez urzędnika zajmującego się przyjmowaniem określonego rodzaju zgłoszeń. Geoportal musi być wyposażony w API/webservice pozwalające na komunikację innymi systemami w celu pełnej realizacji eUsług (np. przesyłanie dokumentów do EOD, komunikacja z systemami płatności elektronicznych, pobieranie danych o należnościach itp.)

5. Interakcje między użytkownikami

Portal mapowy musi pozwalać na komunikację między użytkownikami, w tym dzielenie się własnymi, zapisanymi schematami tematów mapowych, jak i własnymi obiektami, atrybutami i etykietami.

Obiekty udostępnione przez innego użytkownika muszą być dostępne do wykorzystana w schematach budowanych na własnym profilu.

Schematy, które użytkownikowi wydają się wyjątkowo ciekawe - może zaproponować do wyeksponowania publicznego. Pod warunkiem regulaminowym, że ostateczną decyzję o upublicznieniu tematu pochodzącego od użytkownika podejmuje administrator konkretnej instancji (wojewódzka, powiatowa, gminna)

Jednym z tematów na przykład może być dzielenie się własnymi wycieczkami (rowerowymi, pieszymi)

6. Generowanie plików shp

Portal mapowy musi pozwalać na generowanie plików shp z obiektami, które wizualizowane są z rejestrów i ewidencji prowadzonych w jst. Odpowiednio co do obszaru oraz kompetencji. Tematy gminne muszą być generowane z poziomu portalu gminnego, powiatowe z powiatowego, wojewódzkie z wojewódzkiego. Podział taki pobudzi jednostki do generowania usług na poziomach lokalnych.

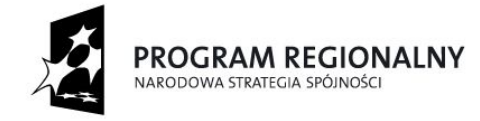

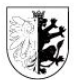

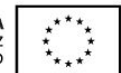

Mój region w Euro

Pliki shp muszą zawierać informacje o położeniu obiektu oraz podstawowe informacje opisowe.

Opcjonalnie można dodać generowanie plików dxf i kml opisujących tylko położenie obiektów.

7. Aplikacje mobilne

Do interakcji między zarejestrowanym użytkownikiem, a urzędnikami ma zostać zbudowana aplikacja mobilna dla trzech rodzajów systemów operacyjnych: Android, iOS i Windows. Aplikacja musi pozwalać na zgłoszenie zdarzenia w odpowiednim temacie, dodając do zgłoszenia aktualne położenie urządzenia, z którego dokonywane jest zgłoszenie. Zgłoszenie zostanie zarejestrowane na profilu użytkownika, a dalsza jego droga zostanie określona już przez główną aplikację portalową do komunikacji.

8. Osadzanie kontrolki mapowej na innych stronach

Możliwość generowania kodu html pozwalającego na osadzenie kontrolki mapowej w dowolnej treści internetowej. Dla określonego przez użytkownika widoku mapy. Z możliwością przejścia do portalu mapowego z ustalonymi w kontrolce parametrami.